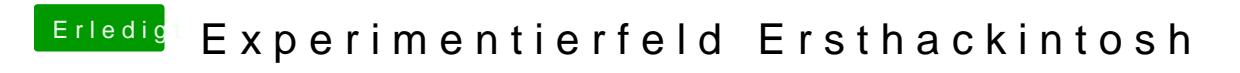

Beitrag von crusadegt vom 20. Juli 2016, 20:26

Dann sollte ja das Problem gelöst sein